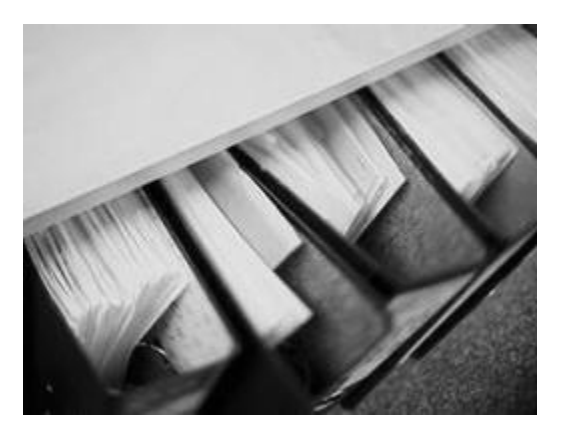

# **De vernieuwde simulatieomgeving voor verzending via bestandsoverdracht**

Versie 1.0 Mei 2006

### **INHOUD**

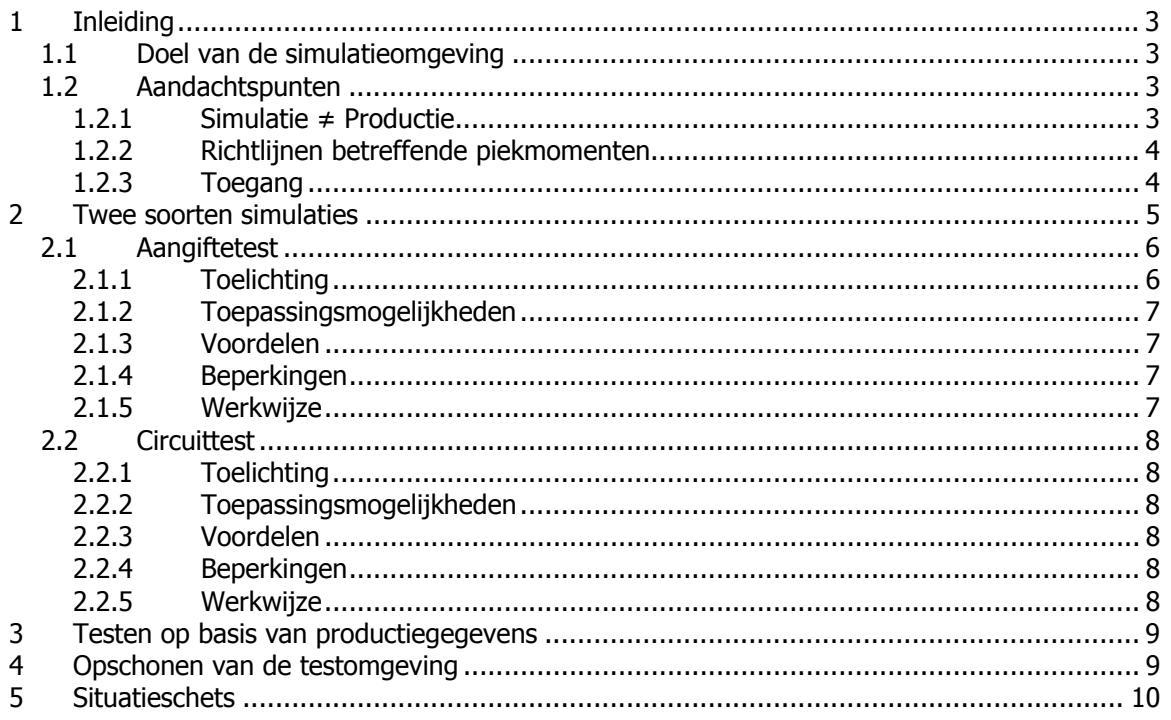

# **1 Inleiding**

### **1.1 Doel van de simulatieomgeving**

Het simuleren van een aangifte geeft u de mogelijkheid om een **kwalitatief hoogstaande aangifte** voor te bereiden vooraleer u deze naar de productieomgeving stuurt.

Door de simulatieomgeving:

- • kan het aantal anomalieën (zowel blokkerende als nietblokkerende) sterk worden beperkt nog vóór ze voorkomen in de productieaangifte. Zo kan u de kwaliteit van de aangifte verhogen;
- • kan u ook op voorhand testen of op technisch vlak de communicatie tussen beide systemen goed verloopt.

Dit alles verloopt bovendien **vlot**: u krijgt binnen aanvaardbare termijn feedback zodat u snel problemen of anomalieën kan corrigeren.

### **1.2 Aandachtspunten**

#### 1.2.1 Simulatie ≠ Productie

Er dient opgemerkt te worden dat een geslaagde simulatieaangifte nooit zal beschouwd worden als een geslaagde productieaangifte.

Dit betekent dat:

- aanvaarding in de simulatieomgeving geen rechtsgeldigheid heeft. De simulatieomgeving is enkel bedoeld om u te helpen bij het creëren van uw definitieve aangifte;
- • u er voor moet zorgen dat u aangiftes steeds naar de juiste omgeving stuurt.

Een aangifte in de simulatieomgeving blijft ten alle tijde een simulatie; een aangifte in de productieomgeving blijft steeds een productieaangifte!

### 1.2.2 Richtlijnen betreffende piekmomenten

De aangiften in de productieomgeving worden prioritair verwerkt. In de meeste omstandigheden heeft dit geen gevolgen voor de simulatieomgeving. Enkel op piekmomenten in de productie, kan dit een impact hebben op de simulatieomgeving.

Om die reden vragen we u om simulaties zoveel mogelijk te doen buiten de piekperiodes voor de productieomgeving. Dit betekent vóór de 20ste van de eerste maand van elk trimester, of tijdens de derde maand van het trimester.

## 1.2.3 Toegang

Er moet geen extra toegang worden aangevraagd. Uw toegang tot DmfA geeft u automatisch toegang tot de vernieuwde simulatieomgeving.

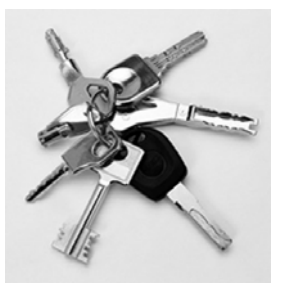

# **2 Twee soorten simulaties**

Om beter tegemoet te komen aan de doelstellingen van de simulatieomgeving wordt vanaf nu een onderscheid gemaakt tussen 2 testtypes:

- • een test met als doel de functionele inhoud van een aangifte te testen: **de aangiftetest;**
- • een test met als doel de integratie tussen het systeem van de werkgever en het DmfA-systeem te evalueren: **de circuittest**.

Beide testtypes spelen zich af in dezelfde simulatieomgeving. Ze werken ook met dezelfde gegevens en controles.

Ze worden evenwel op een ander manier ondersteund. Hiermee wordt ingespeeld op de vraag naar verbeterde performantie, die vooral van belang is bij een aangiftetest (de meest voorkomde test).

In onderstaand schema worden de specifieke kenmerken van elke test weergegeven. Deze worden verderop toegelicht.

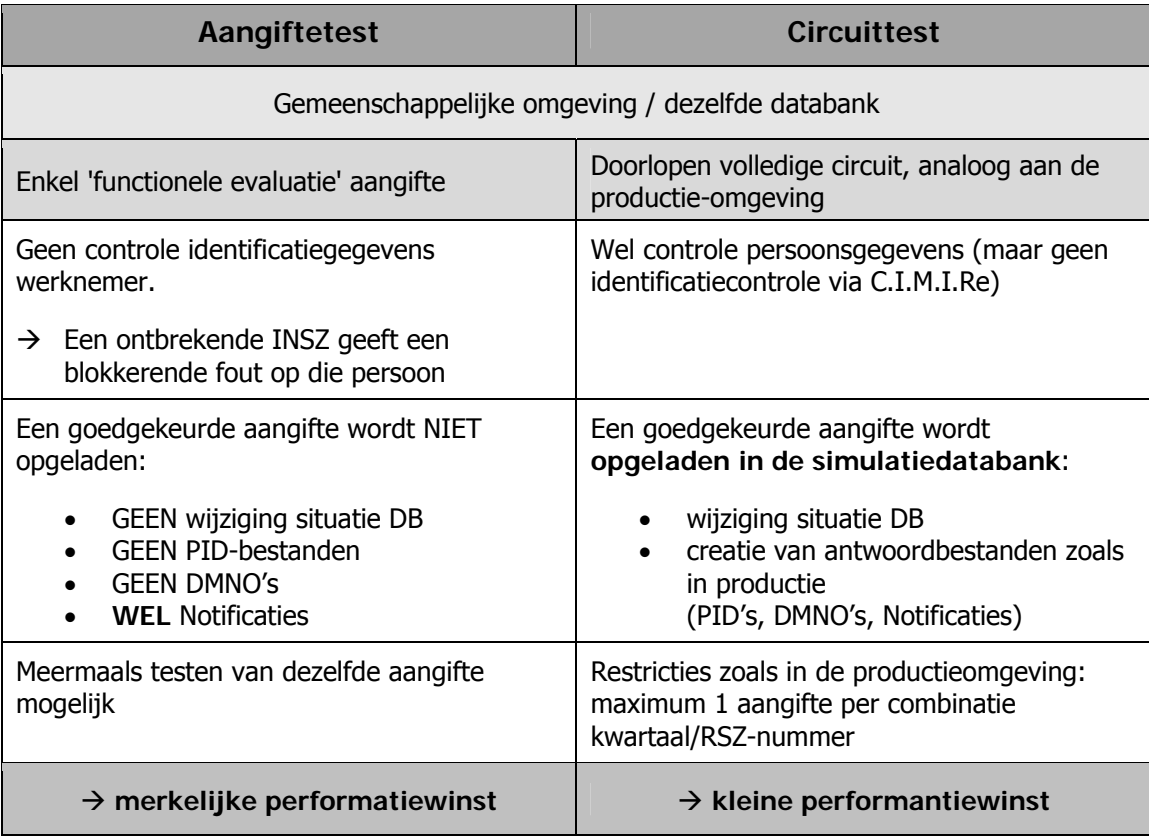

### **2.1 Aangiftetest**

#### 2.1.1 Toelichting

Bij een aangiftetest wordt de aangifte enkel verwerkt met de componenten die essentieel zijn voor de inhoudelijke evaluatie van een aangifte.

Dit betekent dat

- • alle ontvangstcontroles en alle inhoudscontroles lopen;
- • de controle op de identificatiegegevens van de werknemers niet geactiveerd is.

Het is aan de aangever om de identificatiegegevens correct te vermelden. Indien hij dit niet doet zal de test niet waarheidsgetrouw zijn.

Voorbeelden van de mogelijke gevolgen:

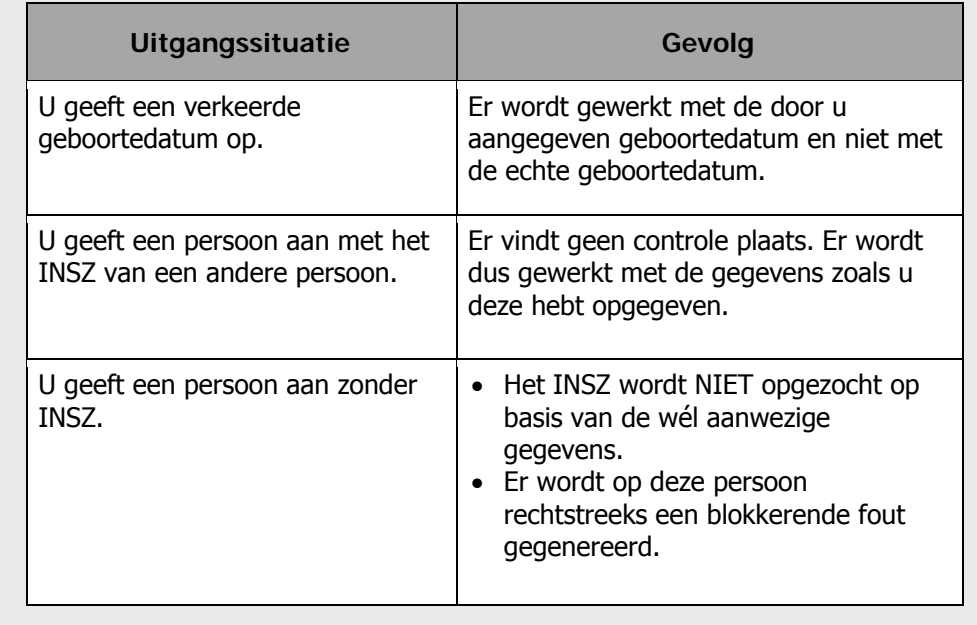

Dankzij het nieuwe systeem krijgt de gebruiker veel sneller resultaat. Het resultaat is ook 100% waarheidsgetrouw, zolang de richtlijn betreffende de identificatiegegevens wordt gerespecteerd.

Als antwoord zal de gebruiker geen DMNO- of PID-bestand verkrijgen. De notificatie geeft voldoende informatie om de kwaliteit van een aangifte te kunnen inschatten.

Belangrijk om weten is dat u eenzelfde aangifte meermaals kan testen.

Goedgekeurde aangiften worden niet bewaard.

#### 2.1.2 Toepassingsmogelijkheden

- Als een test voor de functionele inhoud van een aangifte nodig is, zonder dat het noodzakelijk is dat alle formele antwoordbestanden worden teruggegeven. Deze test geeft immers een duidelijke indicatie over de kwaliteit van de aangifte zelf;
- • Als u wil zien hoe goed de aangifte is en wat u nog kan verbeteren, alvorens in productie door te sturen.

#### 2.1.3 Voordelen

- U kan op een snelle en waarheidsgetrouwe manier de kwaliteit van een aangifte controleren;
- U kan dezelfde aangifte meerdere keren testen.

#### 2.1.4 Beperkingen

• Er gebeurt geen controle van de identificatiegegevens van de werknemer(s).

#### 2.1.5 Werkwijze

Om een aangiftetest uit te voeren moet de bestandsnaam voorzien zijn van de extensie '**S**' (*NIEUW*!!)

FTP-gebruikers:

- dienen de aangifte te plaatsen in de folder INTEST-S (*Nieuw*!)
- vinden het resultaat in de folder OUTTEST-S (Nieuw!)

### **2.2 Circuittest**

#### 2.2.1 Toelichting

Bij een circuittest gebeurt de verwerking op een gelijkaardige manier als in de productieomgeving.

In tegenstelling tot bij de aangiftetest worden de persoonsgegevens hier wel gecontroleerd. C.I.M.I.Re wordt echter niet gecontacteerd bij probleemgevallen. (conform vroegere afspraken)

Als een aangifte goedgekeurd is, wordt deze ook bewaard. (Het betreft hier enkel opslag in de simulatieomgeving!)

Net zoals in de productieomgeving geldt er voor de circuittest de beperking van 1 aangifte per combinatie RSZ-nummer/kwartaal.

Door enkele technische ingrepen werd de performantie licht verbeterd ten opzichte van het oude systeem. Aangezien het volledige circuit wordt doorlopen, moet evenwel enige wachttijd in acht worden genomen.

#### 2.2.2 Toepassingsmogelijkheden

- • U kan de circuittest gebruiken als een integratietest: u kan zo onderzoeken of uw toepassing kan communiceren met de DmfAtoepassing en omgekeerd;
- Als u expliciet wenst dat een aangifte wordt opgeslagen in de testomgeving, bijvoorbeeld omdat u er een update op wil testen.

#### 2.2.3 Voordelen

- De verwerking gebeurt op dezelfde wijze als in de productieomgeving;
- U ontvangt alle antwoordbestanden zoals in de productieomgeving.

#### 2.2.4 Beperkingen

- De verwerking kan enige tijd duren;
- • Het is niet mogelijk om dezelfde test tweemaal te doen (cfr. de productieomgeving);
- Goedgekeurde aangiftes worden opgeslagen.

#### 2.2.5 Werkwijze

Om een circuittest uit te voeren moet de bestandsnaam voorzien zijn van de extensie '**T**'. (*cfr. de oude situatie*)

FTP-gebruikers:

- dienen de aangifte te plaatsen in de folder INTEST (cfr. de oude *situatie*)
- vinden het resultaat in de folder OUTTEST (*cfr. de oude situatie*)

# **3 Testen op basis van productiegegevens**

U heeft de mogelijkheid om updates te testen op basis van gegevens die in de productieomgeving aanwezig zijn.

Dit kan u aanvragen bij de dienst Gestion des Applications / Toepassingsbeheer (GA/TB) van SmalS-MvM, via het e-mailadres DMFA-SIM@smals-mvm.be. Die zal op basis van het kwartaal en het RSZ-nummer van de onderneming de nodige gegevens kopiëren van de productieomgeving naar de testomgeving.

De dienst GA/TB zal u ook een PID-bestand bezorgen.

Dit PID-bestand verschilt op een aantal kleine punten van het normale PID-bestand:

- de naam van het gevolgde schema is DmfAPIDIntern\_yyyyt.xsd in plaats van DmfAPID\_yyyyt.xsd
	- $(yyyy)$  = het jaartal ; t = het trimester);
- $\bullet$  de aanduiding ReferenceType = 1 en het bijhorende ticketnummer zijn niet vermeld;
- het veld CompanyID is niet aanwezig.

# **4 Opschonen van de testomgeving**

Als u dit wenst kan u gegevens behorende bij een combinatie kwartaal/RSZ-nummer uit de testomgeving laten verwijderen. Hiervoor moet u een aanvraag te doen bij de dienst GA/TB van SmalS-MvM via DMFA-SIM@smals-mvm.be.

# **5 Situatieschets**

<span id="page-9-0"></span>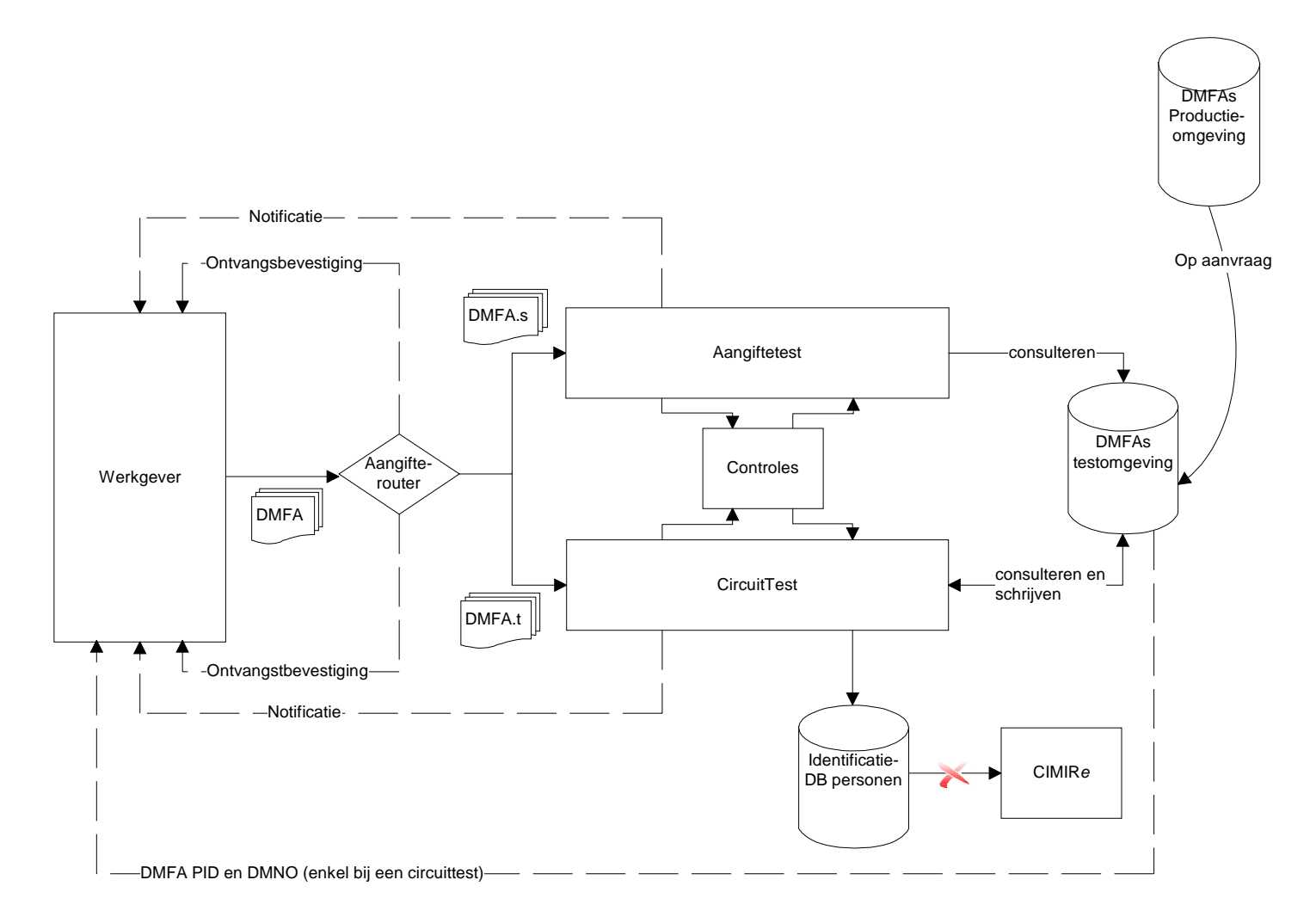

Op bovenstaand overzicht kan u volgende belangrijke punten terugvinden:

- • Een aangiftetest en een circuittest gebeuren op basis van dezelfde gegevensbron (DB-DmfA simulatie);
- • Bij de circuit- en de aangiftetest gebeuren dezelfde controles. Dit betekent dat de inhoudelijke controles steeds dezelfde zijn (op de controle van de persoonsgegevens na);
- • Alleen bij de de circuittest wordt de databank met de identificatiegegevens voor personen geraadpleegd;
- • Bij een circuittest wordt geen contact gemaakt met C.I.M.I.Re (↔ de oude situatie);
- • Enkel bij de circuittest worden aangiftes weggeschreven in de testomgeving; bij de aangiftetest gebeurt dit niet;
- • Een aangiftetest stuurt enkel ontvangstbevestigingen en notificaties terug, geen PID-bestanden en/of DMNO's;
- • Op aanvraag kunnen bepaalde gegevens worden overgezet van de productie naar de simulatie-omgeving.